# The MRC IEU R-Universe of Mendelian randomization related R packages

Tom Palmer

tom.palmer@bristol.ac.uk

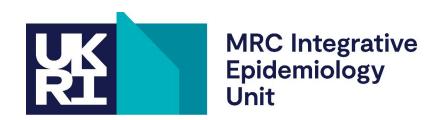

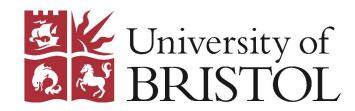

#### https://mrcieu.r-universe.dev/builds

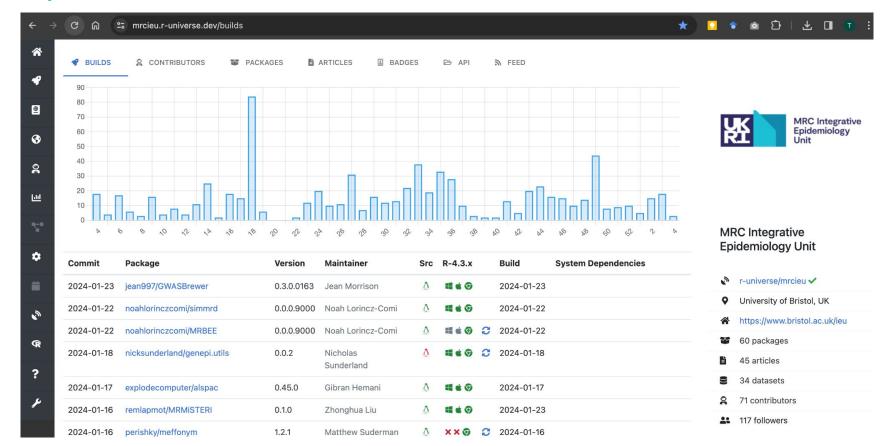

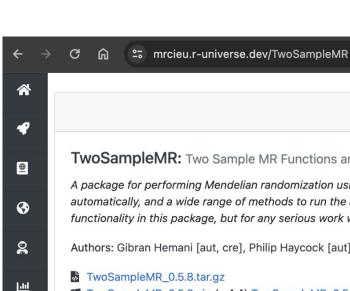

#### mrcieu/TwoSampleMR 0.5.8

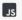

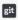

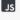

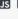

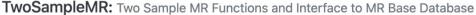

A package for performing Mendelian randomization using GWAS summary data. It uses the IEU GWAS database to obtain data automatically, and a wide range of methods to run the analysis. You can use the MR-Base web app to try out a limited range of the functionality in this package, but for any serious work we strongly recommend using this R package.

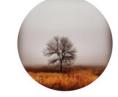

Gibran Hemani

Authors: Gibran Hemani [aut, cre], Philip Haycock [aut], Jie Zheng [aut], Tom Gaunt [aut], Ben Elsworth [aut], Tom Palmer [aut]

- TwoSampleMR 0.5.8.zip (r-4.4) TwoSampleMR 0.5.8.zip (r-4.3) TwoSampleMR 0.5.8.zip (r-4.2)
- ★ TwoSampleMR\_0.5.8.tgz (r-4.3-any) TwoSampleMR\_0.5.8.tgz (r-4.2-any)
- ↑ TwoSampleMR 0.5.8.tar.gz (r-4.3-jammy) ②
- TwoSampleMR\_0.5.8.tgz (r-4.3-emscripten) ?
- TwoSampleMR.pdf | TwoSampleMR.html 🔭
- TwoSampleMR/ison (API)
- **NEWS**

O

```
# Install TwoSampleMR in R:
install.packages('TwoSampleMR', repos = c('https://mrcieu.r-universe.dev', 'https://cloud.r-project.org'))
```

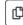

#### Installation code

Windows and macOS users

```
Console Terminal × Background Jobs ×

R 4.3.2 · ~/ 
> install.packages('TwoSampleMR', repos = c('https://mrcieu.r-universe.dev', 'https://cloud.r-project.org'))
trying URL 'https://mrcieu.r-universe.dev/bin/macosx/big-sur-arm64/contrib/4.3/TwoSampleMR_0.5.8.tgz'
Content type 'application/x-gzip' length 2712583 bytes (2.6 MB)

downloaded 2.6 MB
```

Ubuntu Linux and WebR instructions

https://github.com/MRCIEU/mrcieu.r-universe.dev#readme

### Vignettes and helpfiles

Exposure data

Gibran Hemani

Rendered from exposure.Rmd using knitr::rmarkdown on 2024-01-15 06:02:44.

Harmonise data

Gibran Hemani

Rendered from harmonise.Rmd using knitr::rmarkdown on 2024-01-15 06:02:44.

■ Introduction

Gibran Hemani

Rendered from introduction.Rmd using knitr::rmarkdown on 2024-01-15 06:02:44.

Major changes to the IEU GWAS resources for 2020

Rendered from gwas2020.Rmd using knitr::rmarkdown on 2024-01-15 06:02:44.

Outcome data

Gibran Hemani

Rendered from outcome.Rmd using knitr::rmarkdown on 2024-01-15 06:02:44.

Perform MR

Gibran Hemani and Philip Haycock

Rendered from perform mr.Rmd using knitr::rmarkdown on 2024-01-15 06:02:44.

#### Reference manual

| Help page                                                              | Topics                                      |
|------------------------------------------------------------------------|---------------------------------------------|
| TwoSampleMR: Two Sample MR functions and interface to MR Base database | TwoSampleMR-package TwoSampleMR twosamplemr |
| Add meta data to extracted data                                        | add_metadata                                |
| Estimate r-square of each association                                  | add_rsq                                     |
| Estimate allele frequency from SNP                                     | allele_frequency                            |
| Get list of studies with available GWAS summary statistics through API | available_outcomes                          |
| Perform LD clumping on SNP data                                        | clump_data                                  |
| Combine all mr results                                                 | combine_all_mrresults                       |
| Combine data                                                           | combine_data                                |
| Obtain 2x2 contingency table from marginal parameters and odds ratio   | contingency                                 |
| Convert outcome data to exposure data                                  | convert_outcome_to_exposure                 |
| Convert TwoSampleMR format to MendelianRandomization format            | dat_to_MRInput                              |
| Convert dat to RadialMR format                                         | dat_to_RadialMR                             |
| List of parameters for use with MR functions                           | default_parameters                          |
| Perform MR Steiger test of directionality                              | directionality_test                         |
|                                                                        |                                             |

# Installing R packages can be painful 🤕

- Sorry to everyone who has ever had to build TwoSampleMR and its dependencies from source
- The pain can be real on Linux ... many packages require additional system libraries ... sudo apt-get install ...
- (Well known) CRAN provides binary R packages for Windows and macOS (Intel and Apple Silicon)
- (Less well known) Public Posit Package Manager provides binary R packages for various Linux distros ... but the packages need to be on CRAN
- Some other efforts r2u, bspm, PPAs etc.

## rOpenSci R-Universe <a href="https://r-universe.dev/">https://r-universe.dev/</a>

- CRAN like system for R packages on GitHub, GitLab, ...
- No devtools::check() requirements
  - Requirements: file structure and DESCRIPTION file are correct (... some packages fail this!)
- Added MRC IEU R packages ... that I have seen ... tell me about more
- Started adding MR and MR related packages from other authors
  - Got carried away ... currently 60 packages
  - Have sent several pull requests to fix some broken packages
- How up-to-date is this? ... Refreshed every hour (occasionally wait till overnight)

#### Summary

- MRC IEU R-Universe makes GitHub R packages available in binary form (for the first time)
- Satisfied users

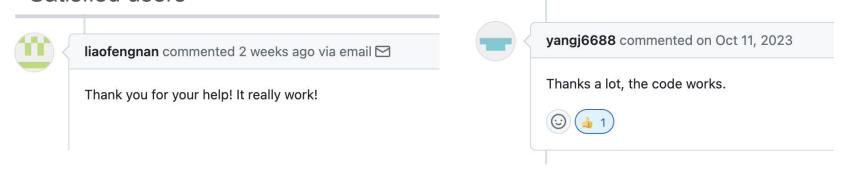

- Gives an overview of available methods for MR
- Please let me know about additional R packages